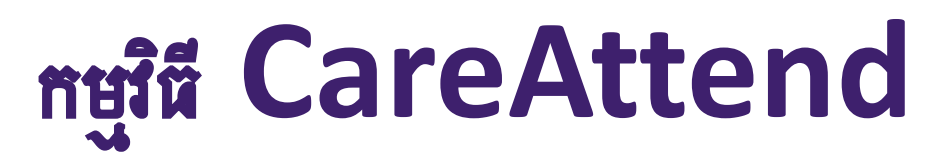

ដាក់ស្នើវេនជាមួយកិច្ចការ

## នៅពេលបញ្ចប់ផ្តល់ការថែទាំ សូមអនុវត្តតាមជំហានទាំងនេះ

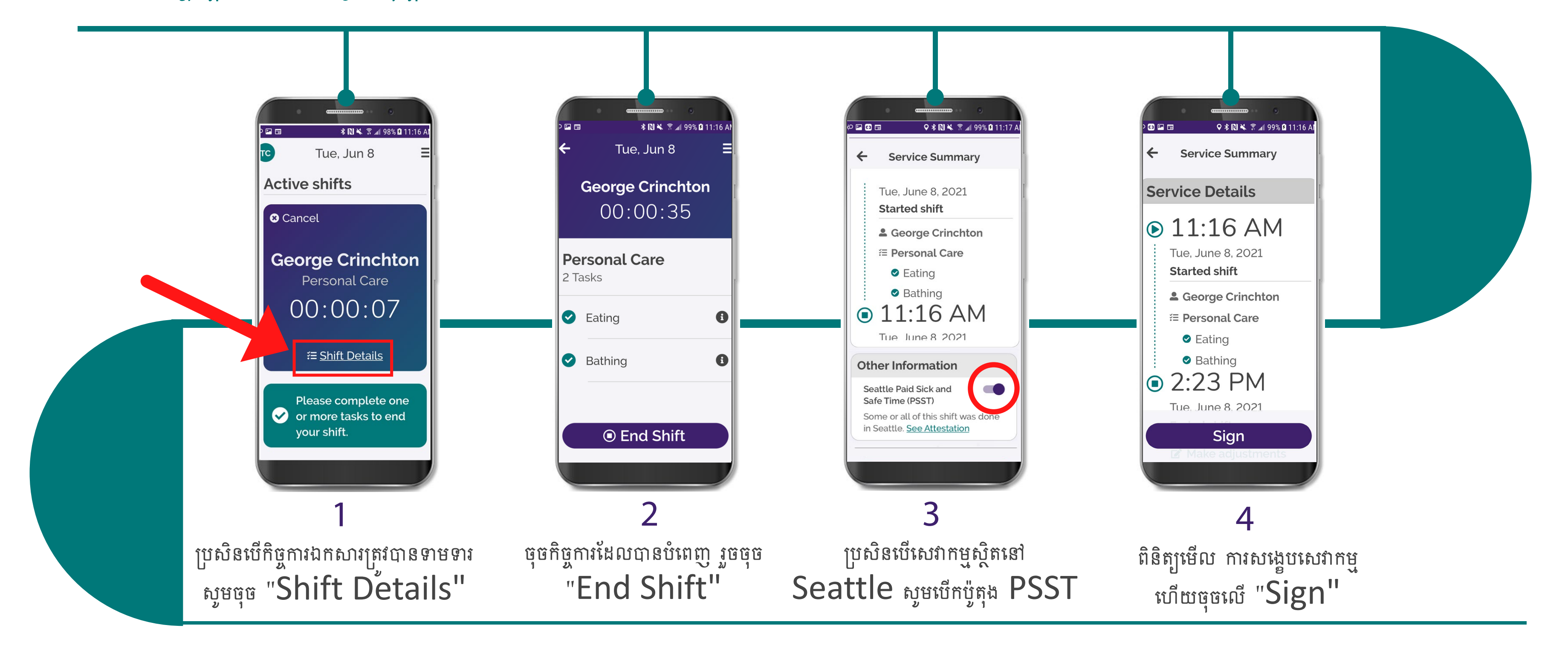

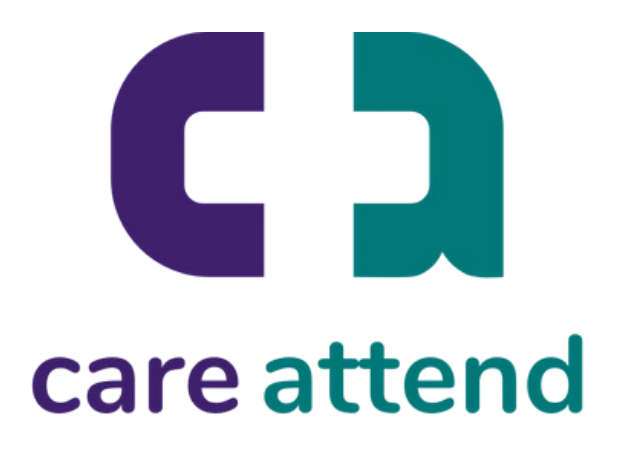

## หหู่ใช่ CareAttend

ដាក់ស្នើវេនជាមួយកិច្ចការ

## នៅពេលបញ្ចប់ផ្តល់ការថែទាំ ស្ងួមអនុវត្តតាមជំហានទាំងនេះ

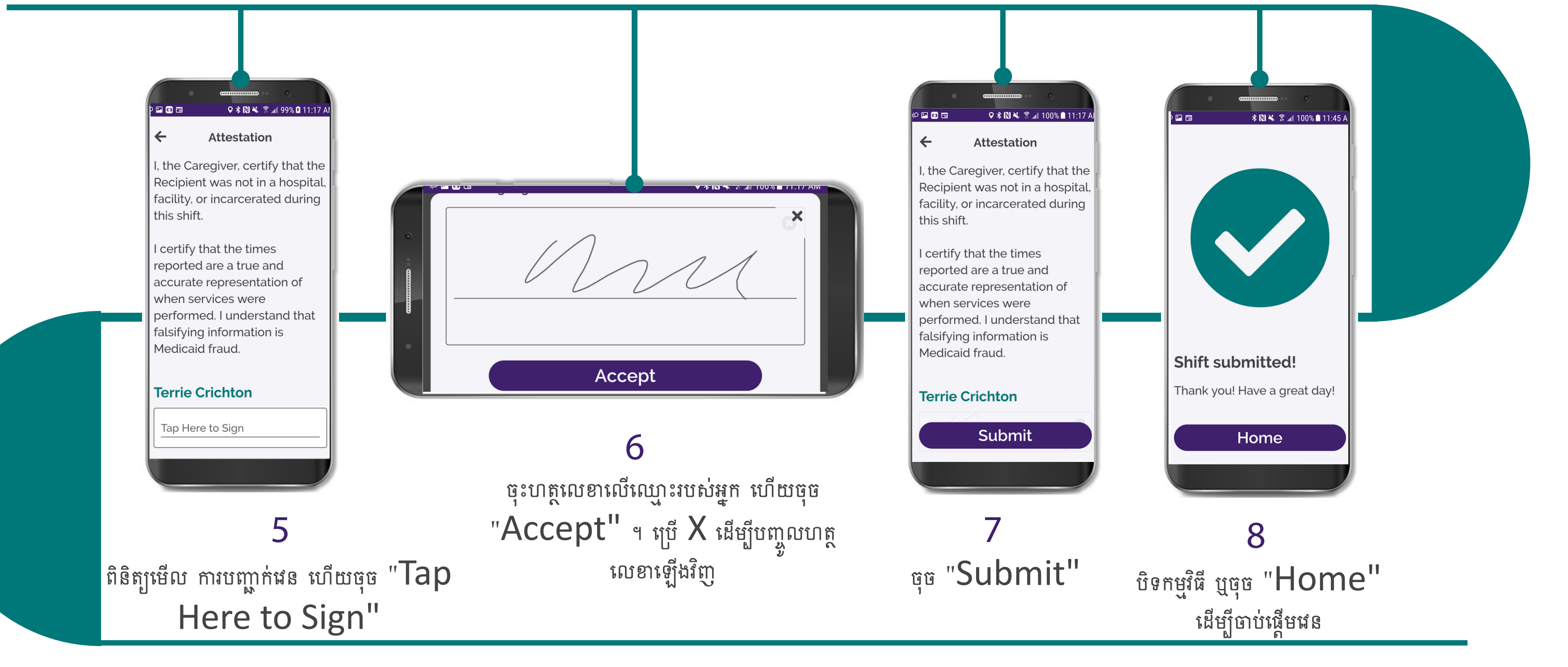

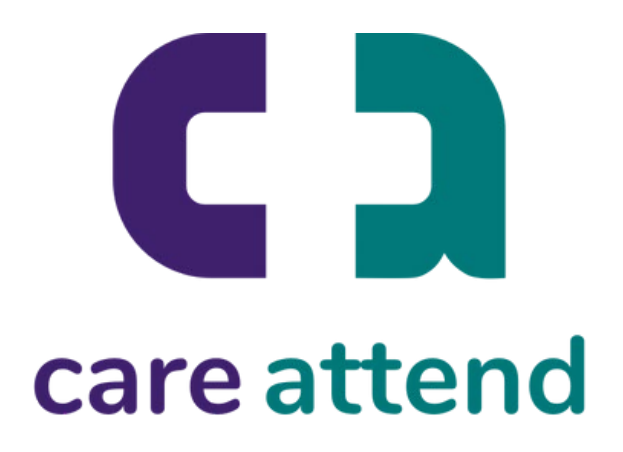